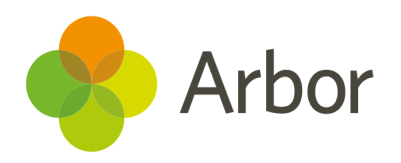

# 2020/2021 Product Updates Roundup 17

Easier ways to manage interventions and get around Arbor

# The Headlines

#### Interventions

We know how useful the bulk actions on the Lesson dashboard are for sending communications to students or guardians or add behaviour. Now you can also do these actions from the Intervention session dashboard - just tick the students and click the blue pencil. You can also now see the students' Registration Form, Year group and any Pastoral Notes.

You let us know that it was confusing that there were multiple pages to manage students in intervention groups, so we've removed the *Manage students* page from the intervention group left-hand menu. You can use the *Overview* page within an intervention group to enrol or review students' outcomes.

## Getting around Arbor

We've updated the left-hand navigation menus. This means it will no longer show '...' when displaying a long page name on a small screen and makes it easy to open a page in a new tab.

**Top Tip: Press the Cmd button (Ctrl on a PC) and click the menu item you want to open to open that page in a new tab.** Great for checking multiple pages at once without losing what you were working on.

# What else is new?

- There's no more need to contact support to enable the Capita One Export, all UK DfE schools can now use this if needed.
- We've removed the space on the right-hand side of pages where there is no button
- We've built a secure integration between Arbor and Microsoft Office 365, which syncs your courses, classes and enrolment information from Arbor automatically to your digital learning platform - see more [here](https://support.arbor-education.com/hc/en-us/articles/360017782277-Arbor-integration-with-Microsoft-Office-365-via-Microsoft-School-Data-Sync).
- Baselines are no longer required for the marksheets to be colour-coded - you just need a mark and the Year Target.

## Coming soon...

### New School Year Setup

We're creating a new bulk enrolment page to make it easier to enrol Nursery students in exactly the right registers. Plus for secondaries, we're improving our TimeTabler import, so you can easily map your classes to the right ones in Arbor.

#### Assessments

With our new data collections feature, you'll be able to set deadlines and reminders for teachers to enter the marks, plus enable leaders to check and approve the marks.

#### Interventions

Need to sometimes pull a student out of their lessons? You'll soon be able to quickly add in an Ad-hoc Intervention to track this. Plus, you'll be able to see intervention notes on the student profile.

**We publish a roundup of our releases every other Friday [here.](https://support.arbor-education.com/hc/en-us/categories/200948755-Updates) You can also see what else we're working on and make suggestions using our [Roadmap](https://portal.productboard.com/wmd6lqx8hojfwdgqmko58o3b/tabs/6-working-on-now) . Why not also join in the conversation in the Arbor [Community?](https://support.arbor-education.com/hc/en-us/community/topics)**